# **indicar sportingbet**

- 1. indicar sportingbet
- 2. indicar sportingbet :betfair é bom
- 3. indicar sportingbet :power up bet 1xbet

## **indicar sportingbet**

Resumo:

**indicar sportingbet : Depósito relâmpago! Faça um depósito em mka.arq.br e desfrute de um bônus instantâneo para jogar mais!**  contente:

O nome 1X2 apostas refere-se às três opções disponíveis no mercado:Apoiando a equipe da casa, que é significada pelo número de 1 1.O desenho, que é representado pela letra X X.ou a equipe que está fora, o que é representado pelo número de 2 2.

1X2 OU OVER/UNDER. Isto éuma previsão sobre o resultado final do jogo OU quantos objetivos seriam marcados na match ma Match1X2 ou O/U 1,5 golos - esta é uma aposta no resultado final da partida OU se pelo menos 2 golos ou menos seriam marcados no jogo. Combinado.

There's nothing more fun than playing games with friends online! We offer all sorts of two-player games including 1 v 1 Fighting Games, work together in two-player Co-op Games, play with 2 or more players in our Board Games, play Basketball, Soccer, Football and more in our Sports Games, or discover dozens of other games. Examples of popular two player games we have are TicTacToe, Master Chess and Basketball Stars. Whether you like to play games together and be on the same team by battling against the environment or competing against each other, we got it all!

You can play our online 2 Player Games on your PC, mobile phone, or tablet without downloading anything. Access our web games from your browser for free. Our games can be played without Flash. Most of our 2 Player Games can be played together on one computer. Some of the games you can also play together on different computers, see our .io Games or Multiplayer Games. How to Play 2 Player Games?

Most of our 2 Player Games require just one computer with one keyboard. The keys are mentioned in the walkthrough, game menu, or description. For example, one player uses the arrow keys while the other uses the WASD keys. So, share the screen and keyboard together and enjoy playing.

Most of our 2 Player Games can also be played on mobile phones and tablets. Here the screen will be divided into multiple parts, and each player controls from their own part.

### **indicar sportingbet :betfair é bom**

## **indicar sportingbet**

No mundo de apostas online, é relevante conhecer diferentes opções de**Bookmakers**e saber como**apostar na Sportingbet**, bem como entender sobre bônus de boas-vindas, métodos de pagamento e depósito nas casas de apostas online. Casas de aposta a populares geralmente oferecem diferentes benefícios para atrair novos clientes e, na maioria dos casos, oferecem bônus de depósito e alguns**livres**spins. Neste artigo, falaremos sobre como realizar**aposta na Sportingbet**, métodos e opções de pagamentos no Brasil e seu bônus de boas-vindas.

### **indicar sportingbet**

A Sportingbet é uma casa de apostas online que oferece diversos métodos de pagamento e apostas Online para diferentes esportes, parcerias com inúmeros campeonatos brasileiros e internacionais de futebol e diversos campeonatos olímpicos, incluindo atletismo, basquete, beisebol, boxe, entre outros.

O bônus de boas-vindas da Sportingbet para os jogadores no Brasil será um**bônus do lançamento**para novos usuários e fornece 100% de cashback, até um máximo de R\$ 1.000 para jogadores no nosso país. Além disso, fornecendo 20 free spins.

#### ● **Abriça um novo cadastro pelo link abaixo.**

- Faca seu depósito em indicar sportingbet até 7 dias uteis!
- Obtenha sua**aposta grátis**até R\$ 1.000.
- Gire a roda consiga até 20 free spins!

Para obter a aposta grátis do site de apostas esportivas Sportingbet, siga os seguintes passos:

- 1. /roleta-bet-2024-08-15-id-41656.html.
- 2. Deposite um balcão mínimo (R\$ 50).
- 3. Approve e compre um boletim.
- 4. A página de aposta será exibida exibindo a palavra "valor grátis

#### **Métodos de pagamento na Sportingbet no Brasil**

O Brasil oferece muitos métodos online e offline para fazer depósitos de moedas fiduciárias online. Depósitos com bitmoedas é uma opção cada vez mais popular nos dias atuais, estamos sempre á vista.

Na Sportingbet, são realizados os seguintes métodos online aceitos para os usuários do seu website:

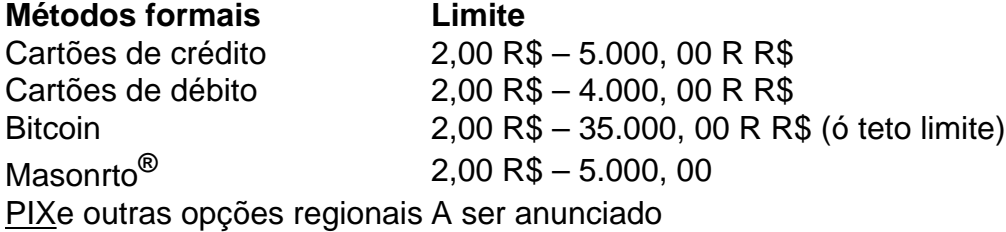

Além disso, o processamento de saque é de aproximadamente 4 dias hábeis no maior número de saques durante semana.

#### **Conclusão**

Online betting platform permitirá aos clients the for betling /bonus-boas-vindas-betano-2024-08- 15-id-13920.html em indicar sportingbet segurança e para se inscrever ao site fácil pelo navegador

Esperamos que este artigo tenha ajudado você a saiba mais sobre como realizar "

k0} Portugal - Discover the Best Sites sbo : country : portugal indicar sportingbet Authorised games

nd events\n\u The games e event's that can be gambled online inPortugal are chosen by e SRIJ. Sports beting is currently legal, including both pre-match and uGOAL portugoal : club-news :

en PORTUGAL PORTUGUAL PortuguesePortugal Portugal

### **indicar sportingbet :power up bet 1xbet**

### **Equipe de defesa civil do Brasil trabalha durante a noite para remover os restos de passageiros de um avião acidentado 9 perto de São Paulo**

Equipes de defesa civil do Brasil trabalharam durante a noite para remover os restos de passageiros de 9 um avião que caiu na sexta-feira perto de São Paulo, matando todas as 62 pessoas a bordo.

Até à manhã de 9 sábado, pelo menos 21 corpos haviam sido recuperados, disse o governo do estado de São Paulo, com dois vítimas identificadas 9 no local. Todos os corpos estão a ser transferidos para a morgue da polícia de São Paulo.

Na sexta-feira, a transportadora 9 regional Voepass disse que o avião transportava 57 passageiros e quatro tripulantes, mas no sábado a empresa confirmou que outro 9 passageiro não contabilizado estava a bordo, aumentando o número de mortos para 62.

As posições dos corpos no avião acidentado, as 9 características físicas, documentos e pertences, como telefones móveis, estão a ser utilizados para ajudar na identificação, disse o bombeiro Maycon 9 Cristo no local do acidente.

"Uma vez que toda a evidência tenha sido recolhida, retiraremos as vítimas do escombro e colocá-las-emos 9 no veículo para serem transportadas para São Paulo", disse.

#### **Famílias das vítimas ajudam no processo de identificação**

Os parentes das vítimas foram 9 trazidos para São Paulo para fornecer material genético para a identificação de partes do corpo e outras informações sobre os 9 mortos, disse o coordenador de defesa civil do governo do estado de São Paulo, Henguel Pereira.

O avião, um ATR-72 turboprop, 9 viajava de Cascavel, no estado do Paraná, para São Paulo e caiu por volta das 1.30pm (1630 GMT) na cidade 9 de Vinhedo, a 50 milhas (80 km) a noroeste de São Paulo.

#### **Investigação indicar sportingbet curso**

A Franco-Italiana ATR, detida indicar sportingbet partes iguais 9 pela Airbus e pela Leonardo, é o principal produtor de aviões regionais turboprop com capacidade para 40 a 70 pessoas. 9 A ATR disse à Reuters na sexta-feira que os seus especialistas estavam "totalmente envolvidos" na investigação do acidente.

#### **Minuto de silêncio 9 indicar sportingbet homenagem às vítimas**

O presidente do Brasil, Luiz Inácio Lula da Silva, pediu um minuto de silêncio pelas vítimas do 9 acidente durante um evento no sul do Brasil na sexta-feira à tarde, poucos minutos depois do acidente.

Author: mka.arq.br Subject: indicar sportingbet Keywords: indicar sportingbet Update: 2024/8/15 5:48:24